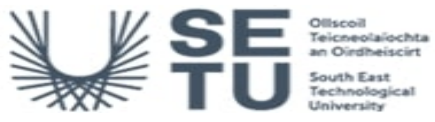

## **INFO: Introduction to Aviation Navigation**

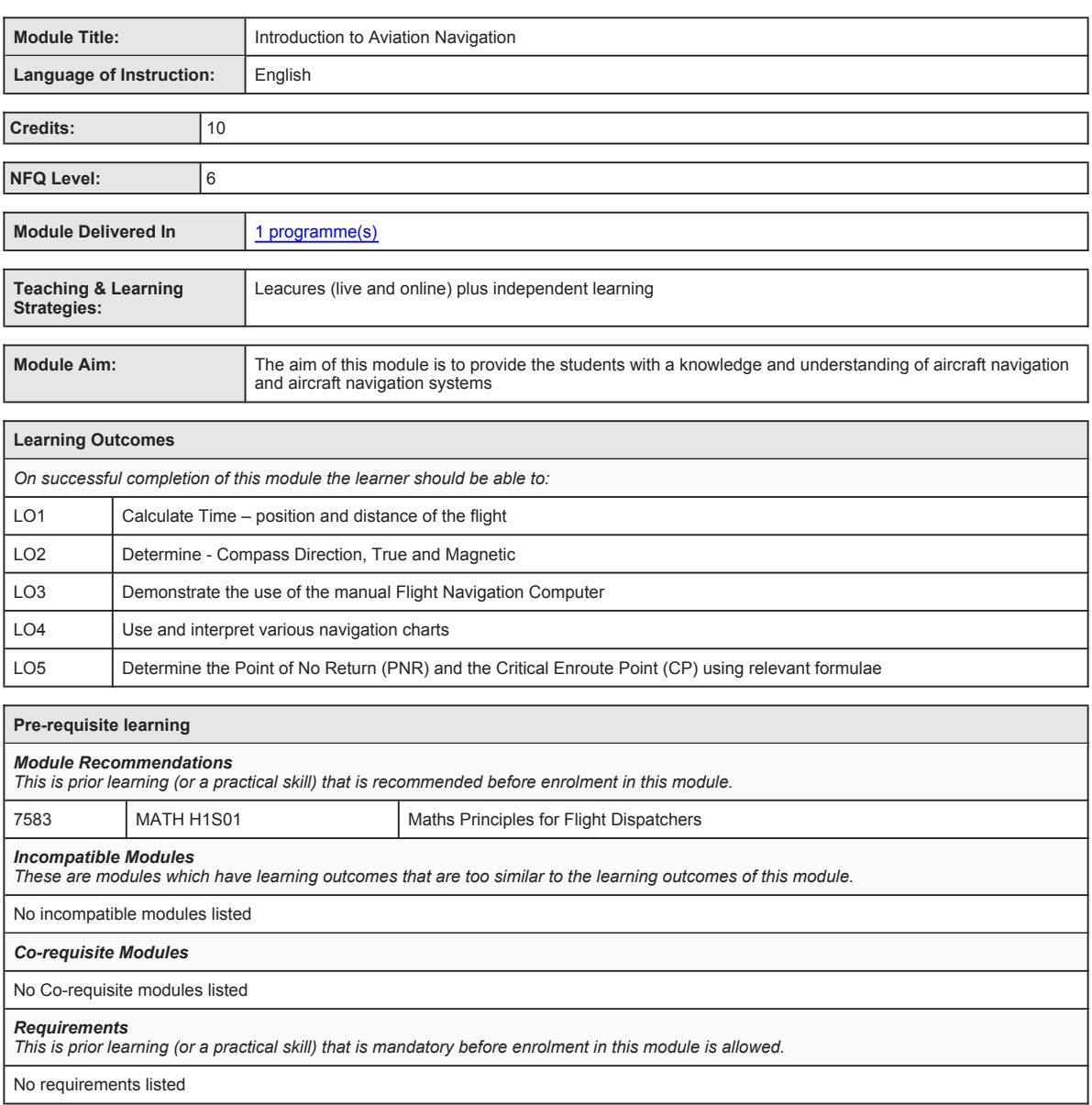

No requirements listed

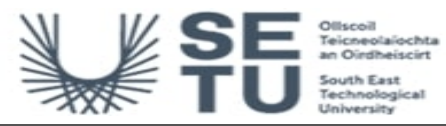

**INFO: Introduction to Aviation Navigation**

# **Module Content & Assessment**

#### **Indicative Content**

**Time zones, the use of time in calculating distance and position** Understanding time in terms of the various time zones; Distance and position as used in navigation in determining the aircrafts position in flight

#### **Compass – true and magnetic, points on the compass**

Theory and construction; Types of compass; True North and Magnetic North; The use of compass direction(s) when producing an<br>operational flight plan: Gyro heading reference & grid position: Role of GPS.

#### **Manual Flight Computer**

Understanding the functionally of a manual flight computer as an aid for various computations in flight planning and navigation

#### **International Civil Aviation (ICAO) Annex 4 Charts**

Charts requirements as specified by the ICAO for conduct of flight operations; Chart requirements of a typical operator including National<br>Charts as specified by the Government and Aviation Authority: Great circle and Rhum

### **Using the various charts in calculating the Point of No Return(PNR)**

Calculating the Point of No Return(PNR) along a specific route based on time, distance and fuel requirements Calculating the Critical Point along a specific route based on distance and time to land fall or arrival airport

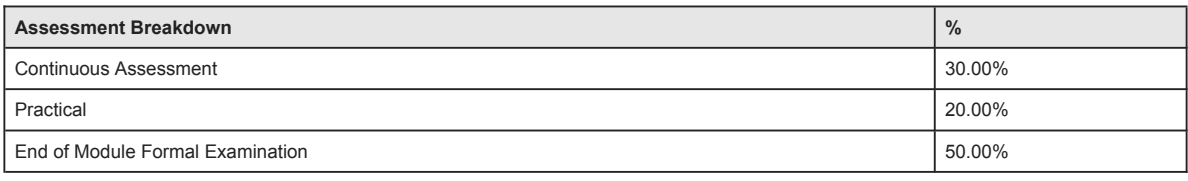

## **Continuous Assessment**

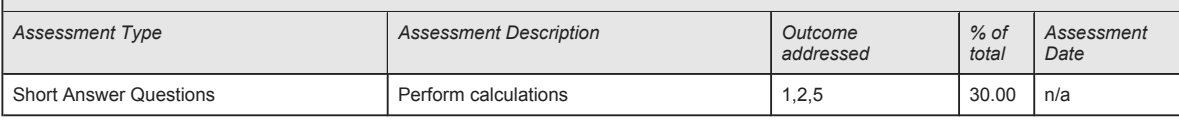

No Project

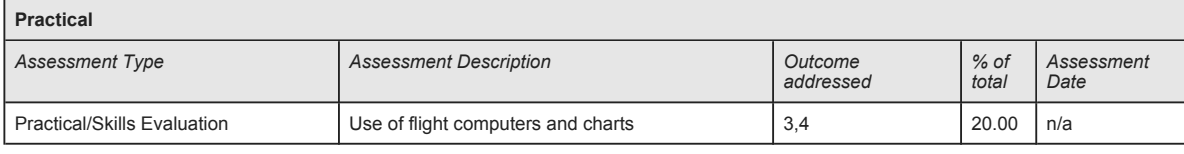

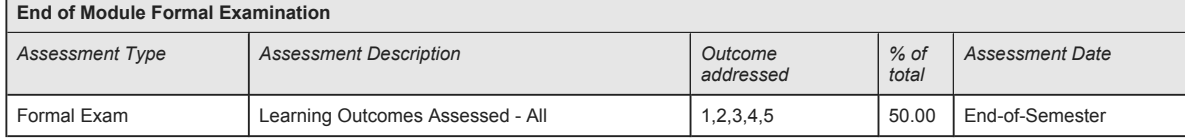

**SETU Carlow Campus reserves the right to alter the nature and timings of assessment**

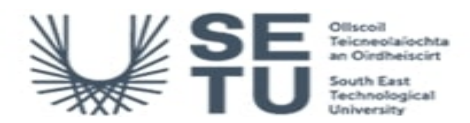

# **INFO: Introduction to Aviation Navigation**

# **Module Workload**

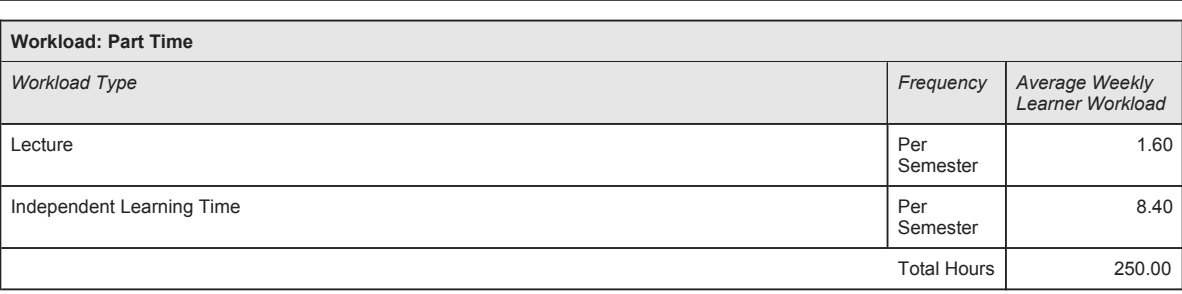

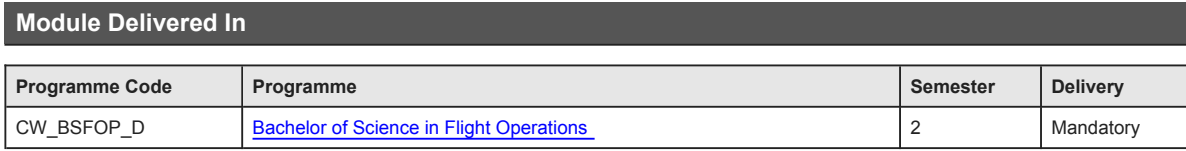